## Calendario 2014

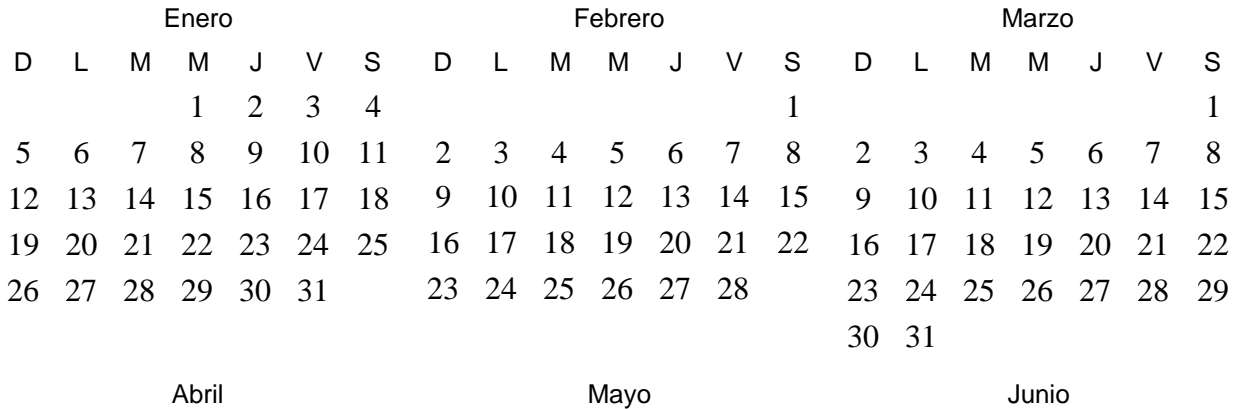

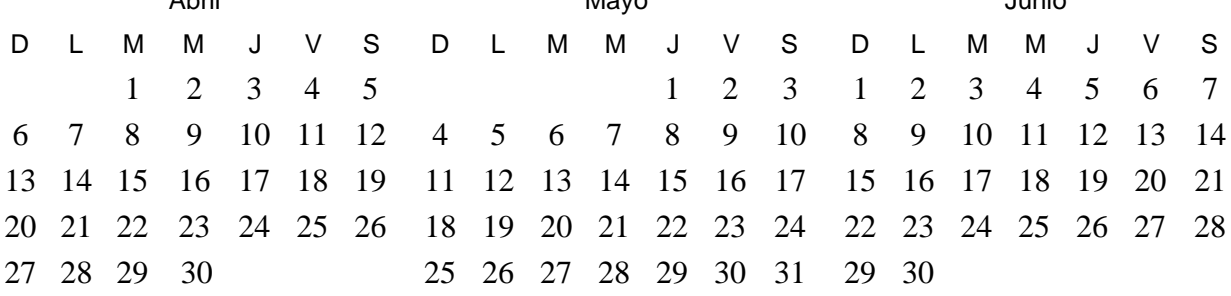

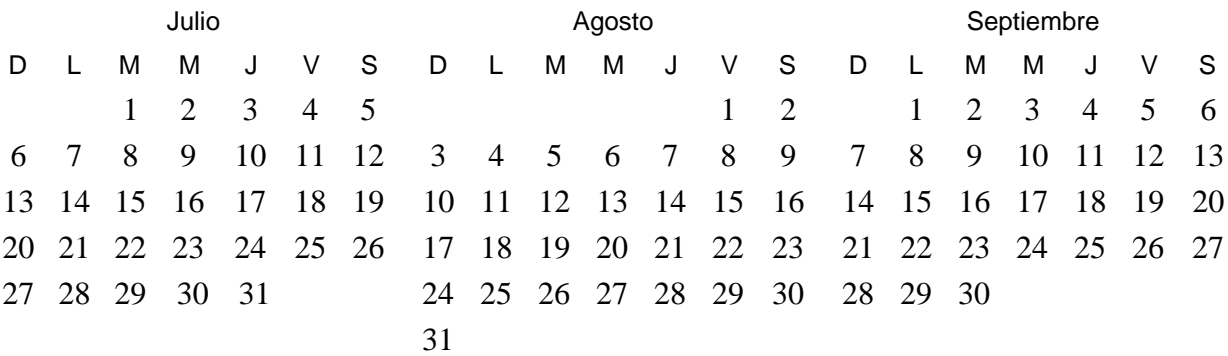

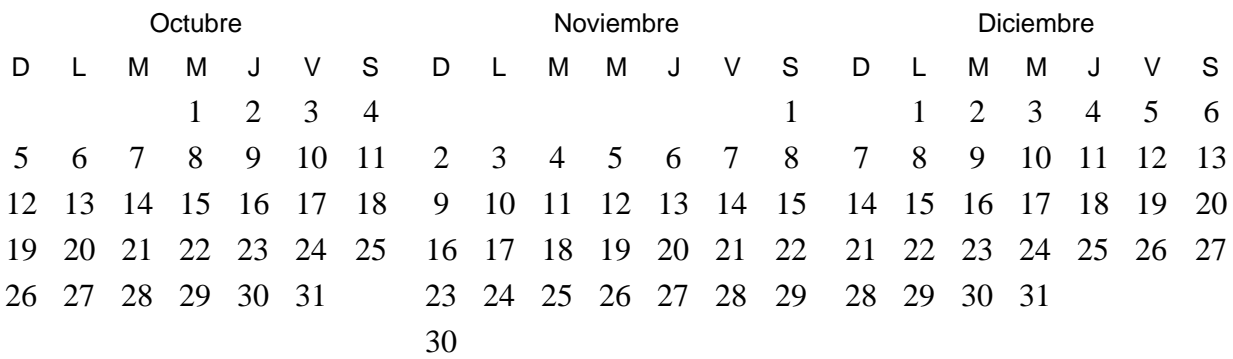

 *www.ParaImprimirGratis.com* 2015